## Working From Home Independent Learning tasks Jan-Feb 2021

## Subject: **Computing and Vocational**

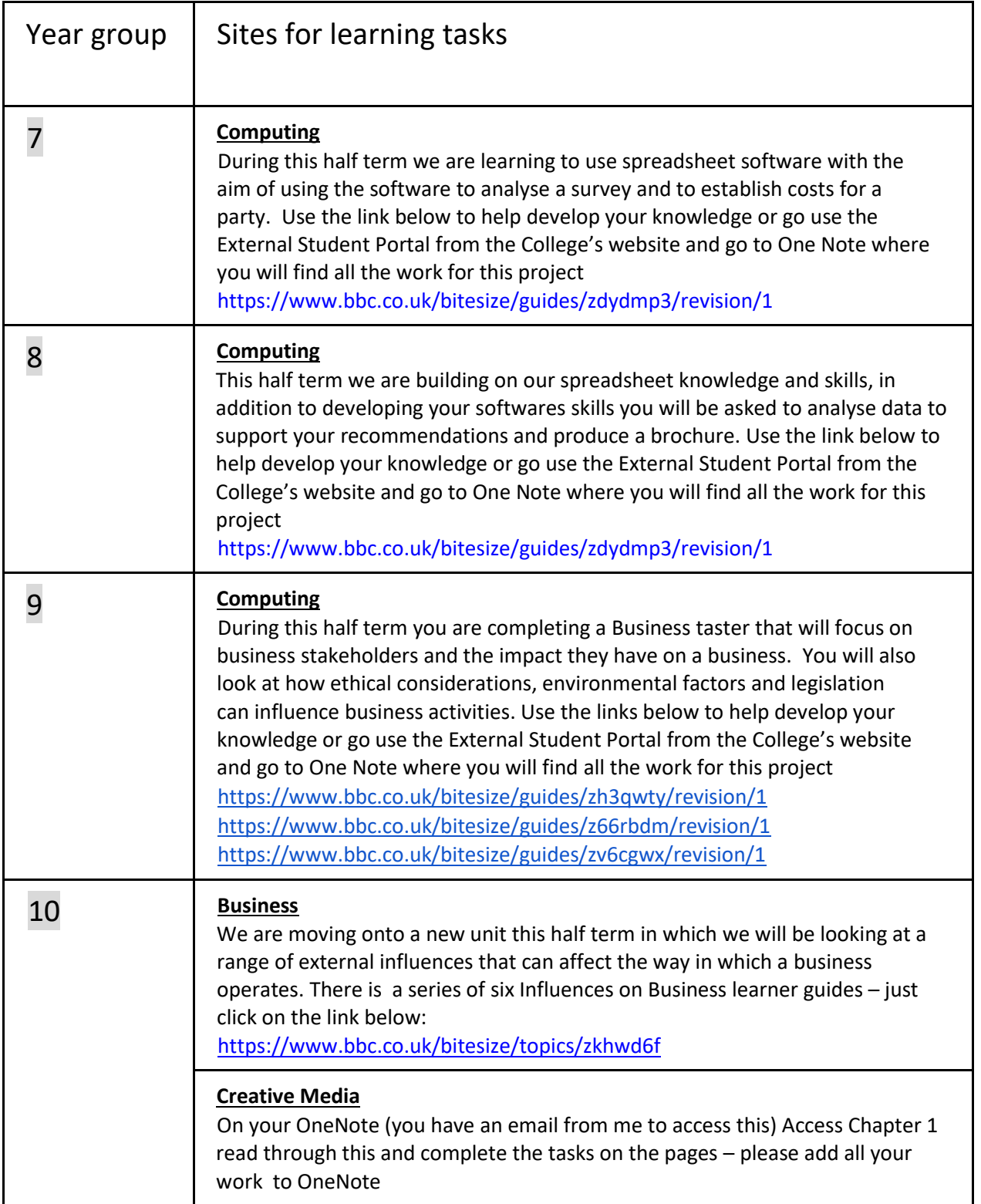

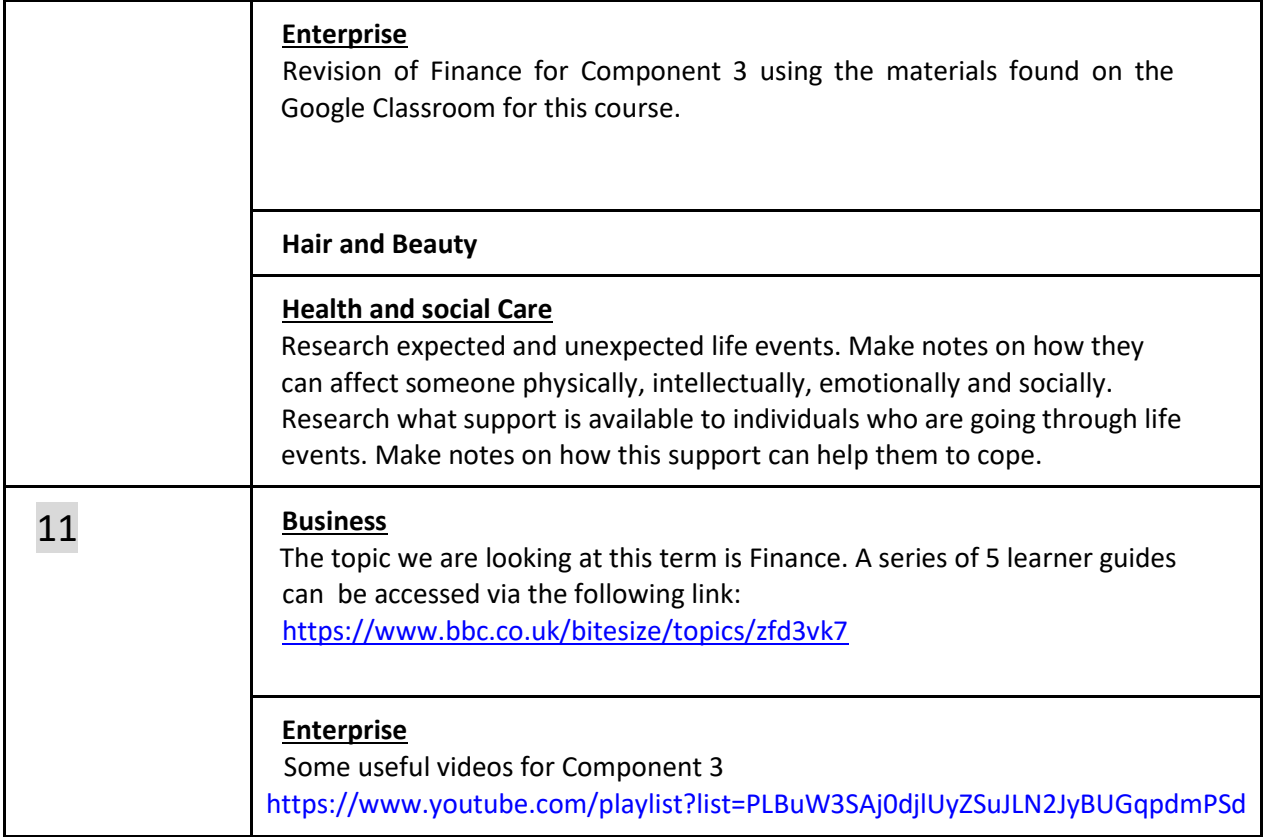

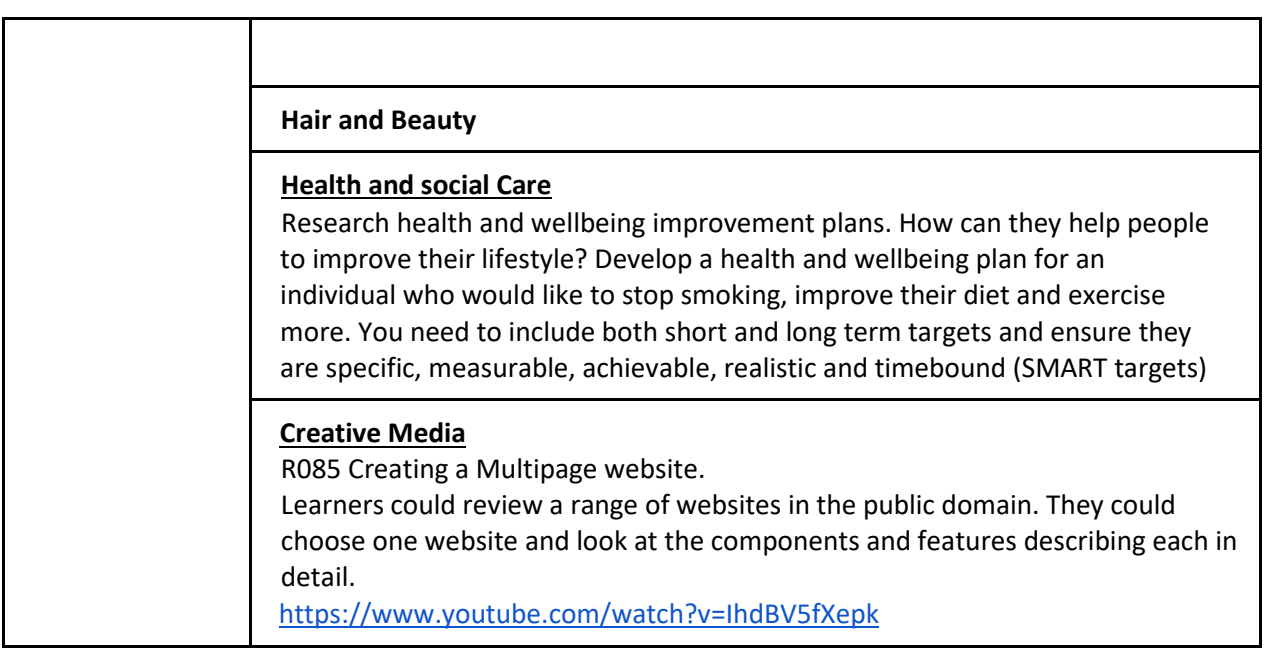

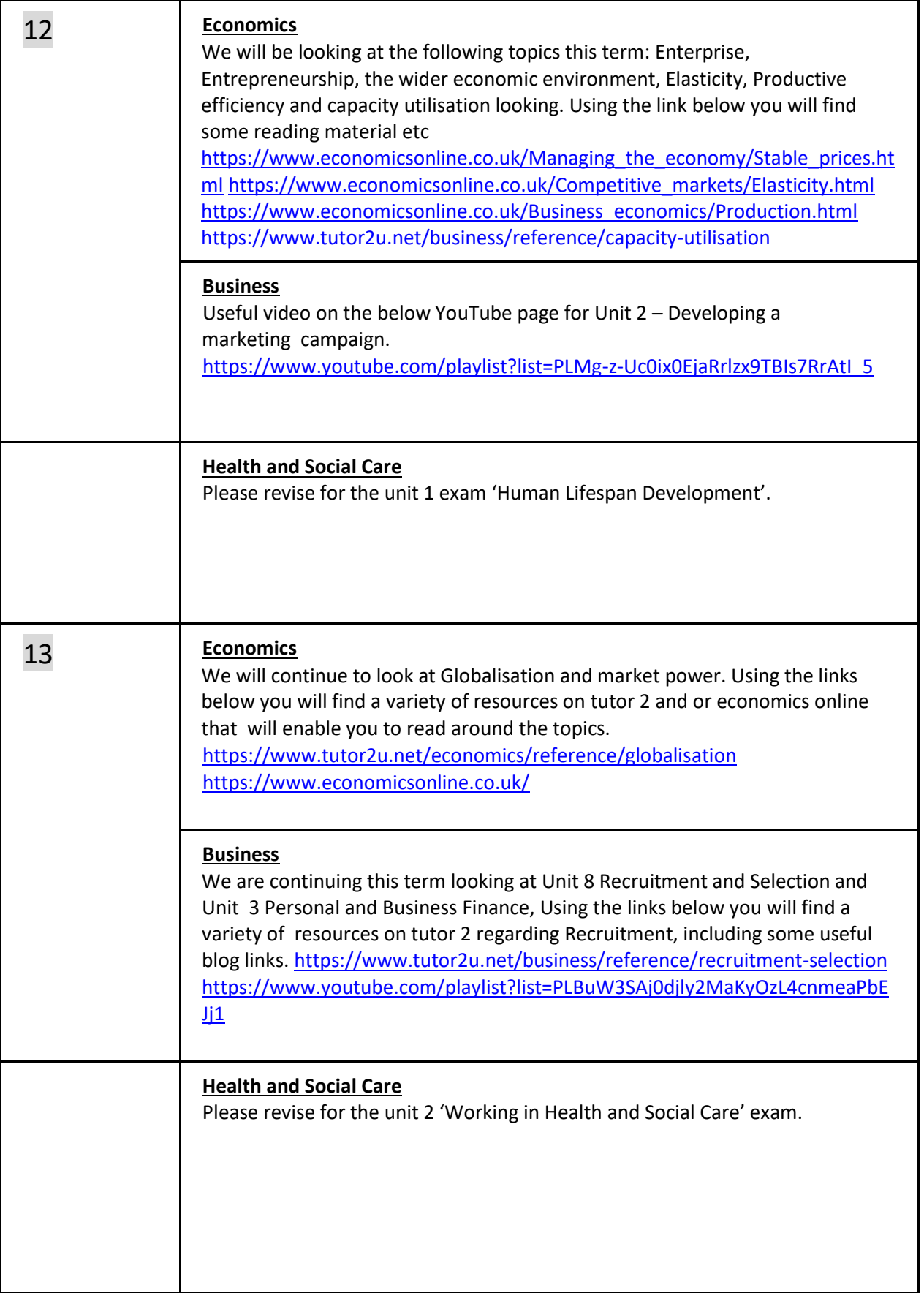

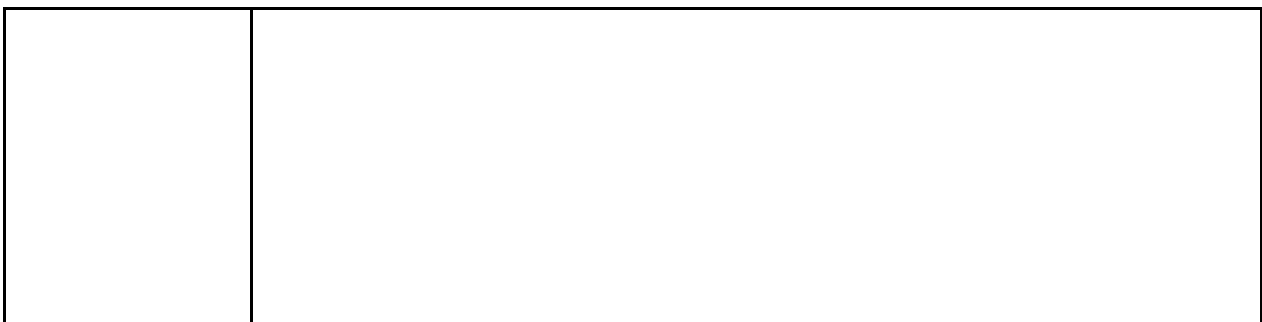

NB If you are 'stuck' on a task, please email your subject teacher (all email addresses are on the college website here)